## Vektorräume

Zur Erinnerung (Vorlesung 24.01.07):

- "anschauliche Vektorrechnung" mit Pfeilen in der Ebene
- axiomatische Definition eines "Vektorraums" als abstrakte algebraische Struktur

Wiederholung der Definition "**Vektorraum V über einem Körper K**":

- Menge  $V$  ("Vektoren"), beliebiger Körper  $K$  (z. B.  $K = \mathbb{R}$ )
- eine "innere" Verknüpfung ("Vektoraddition")  $+: V \times V \rightarrow V$  $V \rightarrow V$   $V \rightarrow V$   $V \rightarrow V$
- eine "äußere" Verknüpfung (Multiplikation eines Vektors mit einem Körperelement)  $\cdot: K \times V \rightarrow V$  "  $c \cdot \overline{x}$ "  $\Rightarrow x$
- Rechengesetze (Axiome):
	- (i)  $(V,+)$  ist eine Gruppe, neutrales Element  $\hat{0}$  ("Nullvektor")  $\Rightarrow$  $\overline{0}$
	- (ii)  $(ab) \overrightarrow{x} = a(b \overrightarrow{x})$  für alle  $a, b \in K$ ,  $\overrightarrow{x}$ ) für alle  $a, b \in K$ ,  $\overrightarrow{x} \in V$ (iii)  $(a+b)\overrightarrow{x} = a\overrightarrow{x} + b\overrightarrow{x}$  für alle  $a, b \in K$ ,  $\overrightarrow{x}$  für alle  $a, b \in K$ ,  $\overrightarrow{x} \in V$  $a(\vec{x} + \vec{y}) = a\vec{x} + a\vec{y}$  für alle  $a \in K$ ,  $\overrightarrow{y}$  fur alle  $a \in K$ ,  $\overrightarrow{x}$ ,  $\overrightarrow{y} \in V$ (iv)  $1 \overrightarrow{x} = \overrightarrow{x}$  für alle  $\overrightarrow{x} \in V$

Das letzte Axiom (iv) bedeutet, dass das Einselement des Körpers auch neutrales Element für die neue externe Multiplikation ist. Das ergibt sich *nicht* aus den übrigen Axiomen, sondern muss explizit gefordert werden. Einige weitere "naheliegende" Rechenregeln lassen sich dann aber aus den Axiomen ableiten, z. B.

$$
0 \overrightarrow{x} = 0 \text{ für alle } \overrightarrow{x} \in V,
$$
  

$$
c \overrightarrow{0} = 0 \text{ für alle } c \in \mathbb{R},
$$
  

$$
(-1) \overrightarrow{x} = -\overrightarrow{x} \text{ für alle } \overrightarrow{x} \in V.
$$

Man beachte, dass auf den beiden Seiten der letzten Gleichung zunächst zwei völlig verschiedene Dinge stehen: *rechts* das Inverse von  $\overrightarrow{x}$  bzgl. der Gruppenoperation, *links* das Produkt von  $\overrightarrow{x}$  mit dem Körperelement "-1".

Begriffsbildungen und Bezeichnungsweisen:

- Statt *Vektorraum* ist auch die Bezeichnung *linearer Raum* üblich (engl. *vector space* oder *linear space*). Das Teilgebiet der Mathematik, dass sich mit Vektorräumen und Vektoren beschäftigt, heißt daher auch *lineare Algebra*.
- Die beiden Operationen (Addition von Vektoren, Multiplikation eines Vektors mit einem Körperelement) fasst man auch unter dem Oberbegriff *lineare Operationen* zusammen.
- Eine Teilmenge von *V*, die gegenüber den linearen Operationen abgeschlossen ist, stellt selbst wieder einen Vektorraum dar, der als *Untervektorraum* (oder kurz *Unterraum*) von *V* bezeichnet wird.
- Zur deutlicheren Unterscheidung von den Vektoren werden die Elemente des Körpers K oft auch als *Skalare* bezeichnet, der Körper selbst als *Skalarenkörper* (Begriffsbildung aus der Physik).
- Typographisch werden Vektoren außer durch Pfeile obendrüber oft auch durch Unterstreichung oder Fettdruck gekennzeichnet. In älteren Büchern findet man auch noch die (früher weit verbreitete) Schreibweise mit Fraktur- oder Sütterlinbuchstaben. Unter Umständen wird auf eine spezielle typographische Unterscheidung zwischen Vektoren und anderen Größen auch vollkommen verzichtet!

## **Reelle Standard-Vektorräume**

Wir werden uns fast ausschließlich mit *reellen Vektorräumen*, d. h. Vektorräumen über dem Körper befassen, und zwar speziell mit den *reellen Standardvektorräumen*:

 $[\mathbb{R},] \mathbb{R}^2, \mathbb{R}^3, ..., \mathbb{R}^n, ...$ 

Die Bezeichnungsweisen sind bereits aus dem vorigen Semester bekannt. Es war

 $\mathbb{R}^n$  = *n*-faches kartesisches Produkt von  $\mathbb R$  mit sich selbst

= Menge der *n*-Tupel reeller Zahlen

 $= \{(x_1, ..., x_n) : x_1, ..., x_n \in \mathbb{R}\}\$ 

Um dies zu einem Vektorraum zu machen, definiert man die linearen Operationen in folgender Weise:

 $(x_1, ..., x_n) + (y_1, ..., y_n) := (x_1 + y_1, ..., x_n + y_n)$  $c(x_1, ..., x_n) := (cx_1, ..., cx_n),$ 

d. h. die Addition von Vektoren und die Multiplikation mit reellen Zahlen wird *komponentenweise* durchgeführt. Man kann nachrechnen, dass damit alle Vektorraum-Axiome erfüllt sind (Fleißarbeit), der Nullvektor ist (0, 0, ..., 0). Der so entstandene Vektorraum wird auch als der *arithmetische Vektorraum*  $\mathbb{R}^n$  bezeichnet.

Hinweis: Bei der *n*-Tupel-Schreibweise hat man die Auswahl zwischen zwei Varianten:

*Zeilenschreibweise* (*x*1, ..., *xn*) und *Spaltenschreibweise* . *x*1 : *xn*

Wir werden später sehen, dass in manchen Fällen die sorgfältige Unterscheidung zwischen Zeilen- und Spaltenvektoren eine gewisse Bedeutung hat (z. B. in der Matrizentheorie), ansonsten sind aber beide grundsätzlich gleichberechtigt und gleichbedeutend.

Für die Anwendungen in Geometrie, Physik, Technik etc. ist es wichtig, dass man mit den arithmetischen Vektorräumen - besonders in den Fällen  $\mathbb{R}^2$  und  $\mathbb{R}^3$  - verschiedene geometrische Anschauungen bzw. Interpretationen verbinden kann. (Dass der  $\mathbb{R}^2$  bzw.  $\mathbb{R}^3$  die Punktmenge einer Ebene bzw. des dreidimensionalen Raumes darstellen kann, ist aus dem vorigen Semester bekannt.) Wir betrachten den einfachsten Fall  $\mathbb{R}^2$ :

## 1. Ortsvektoren

Jedem Punkt (*x*, *y*) wird als *Ortsvektor* der Pfeil vom Ursprung zu diesem Punkt zugeordnet (linke Skizze):

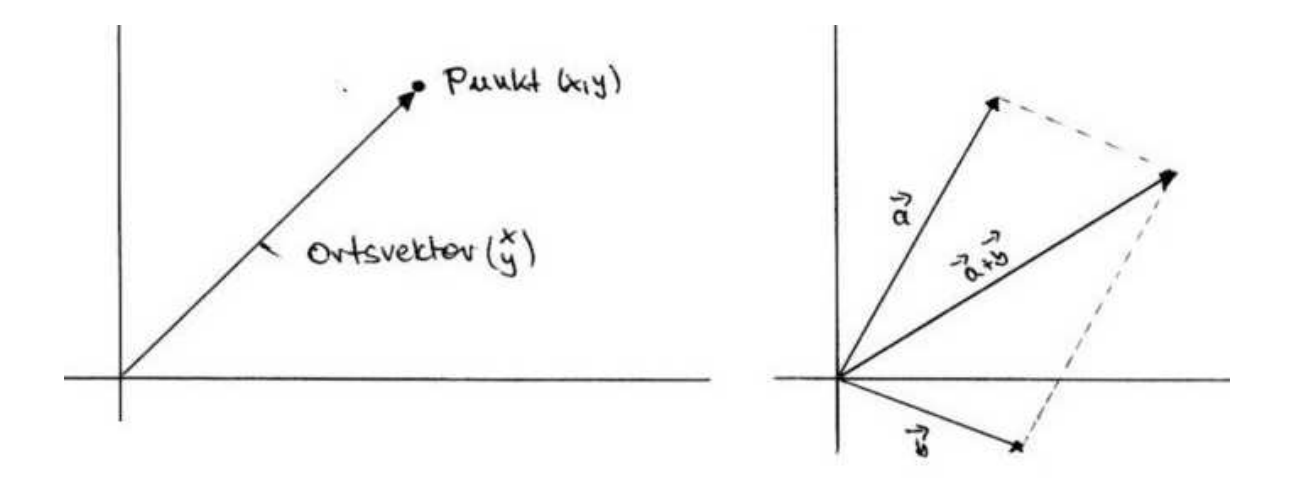

Die Komponenten des Ortsvektors sind also genau die Koordinaten des Endpunktes. (Dass der Ortsvektor als Spalte und der Punkt als Zeile geschrieben wurde, dient nur der besseren Unterscheidung, ist aber keine allgemeingültige Regel.) Die rechte Skizze zeigt die geometrische Addition zweier Ortsvektoren durch Ergänzung zu einem Parallelogramm (das "Kräfteparallelogramm" der Physiker):

## 2. "freie" Vektoren

Ein *freier Vektor* ist eine Abstraktion, die die Gesamtheit aller Pfeile gleicher Richtung und gleicher Länge repräsentiert (Anfangspunkt beliebig). Er stellt gewissermaßen eine Verschiebung (Translation) der gesamten Ebene um ein bestimmtes Stück in einer bestimmten Richtung dar (linke Skizze):

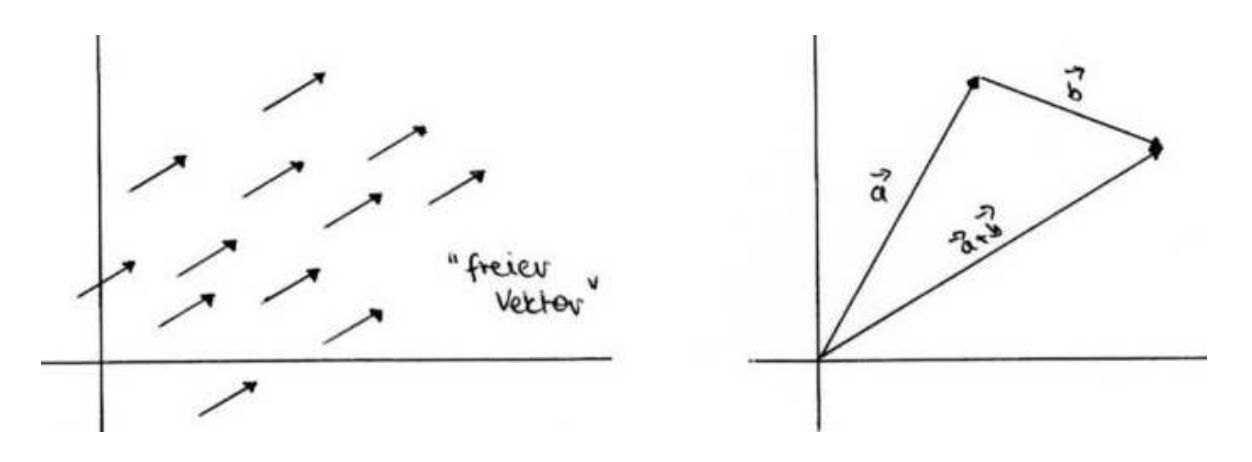

In diesem Fall ist die geometrische Vektoraddition noch einfacher zu zeichnen, da man den zweiten Vektor einfach am Endpunkt des ersten ansetzen kann (rechte Skizze)

## 3. Vektorfelder

Besonders in der Physik kommt es häufig vor, dass man jedem Punkt der Ebene eine vektorielle Größe zuordnet (z. B. die in diesem Punkt wirkende Kraft irgendeines Kraftfeldes):

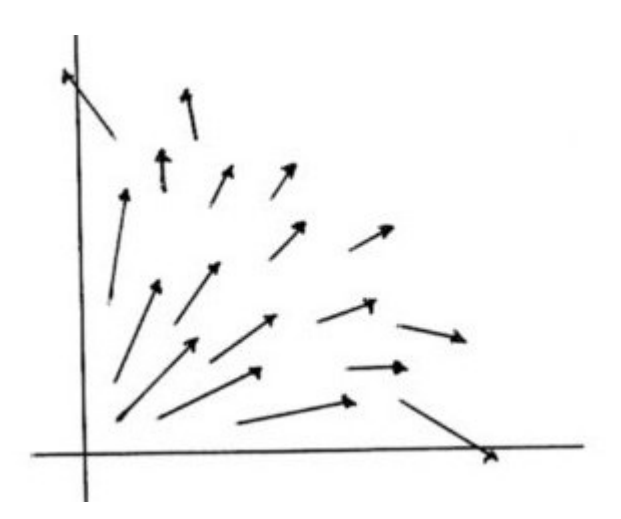

(Anderes Beispiel: Windpfeile auf der Wetterkarte, wobei aber die Windstärke nicht durch die Länge der Pfeile, sondern durch Fähnchen angedeutet wird.) Hier hat also jeder Pfeil seinen eigenen festen Anfangspunkt.

## **Verwirrt? - Dann ein paar Tips:**

- Es handelt sich immer um "denselben" Vektorraum  $\mathbb{R}^2$ , den man nur mit verschiedenen Anschauungen verknüpft bzw. auf verschiedene Fragestellungen anwendet.
- "Positiv denken": die im ersten Moment vielleicht verwirrende Vielfalt spiegelt die große Flexibilität und vielseitige Verwendbarkeit des neuen "Werkzeugs" Vektorraum wieder!
- Im Zweifelsfall kann man sich notfalls zunächst immer auf den arithmetischen Vektorraum und stures Rechnen zurückziehen - die sinnvollste Interpretation bzw. Nutzanwendung des Ergebnisses überlegt man sich dann hinterher.

Zum Beispiel liefern die beiden verschiedenen Arten der geometrischen Vektoraddition natürlich immer dasselbe Ergebnis, das man immer auch durch komponentenweise Addition der beiden Zahlenpaare erhält.

### **Beispiele**

Wir betrachten zwei heuristische Beispiele zur Anwendung von Vektoren im  $\mathbb{R}^2$ . Die genauen Einzelheiten werden im weiteren Verlauf des Semesters klar werden.

### *Beispiel 1:*

Bei geometrischen Konstruktionen oder Herleitungen hat man es oft mit folgender Situation zu tun: ausgehend von einem gegebenen Punkt *A* geht man längs einer gegebenen Geraden *g* zu einem Zielpunkt *B*:

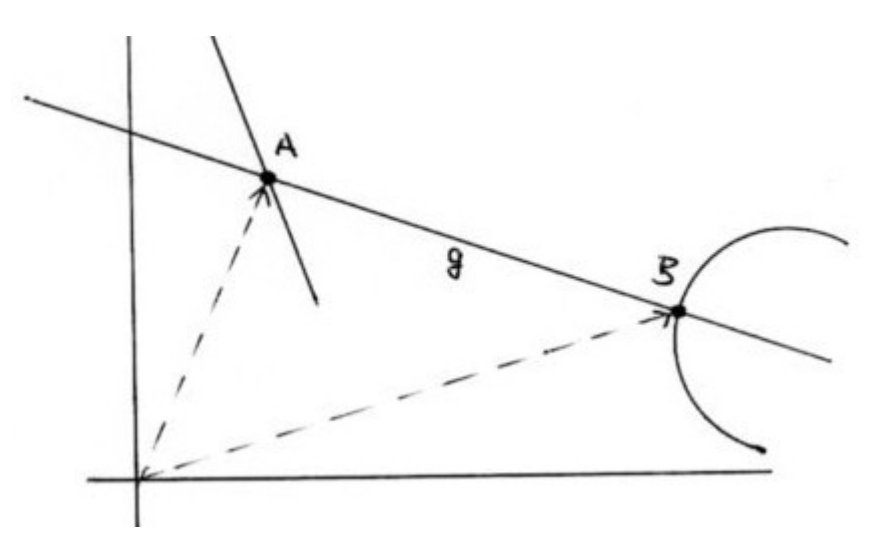

Dieser Vorgang

Punkt *plus* Verschiebung → Zielpunkt lässt sich in Vektorsprache beschreiben als

Ortsvektor *plus* freier Vektor  $\rightarrow$  neuer Ortsvektor,

wobei der freie Vektor der sogenannte *Richtungsvektor* der Geraden ist. Man sieht also, dass Ortsvektoren und freie Vektoren auch gemischt werden können (und müssen), um einen bestimmten geometrischen Vorgang korrekt zu beschreiben. (Manche Lehrbücher führen für die Addition eines Ortsvektors und eines freien Vektors sogar ein spezielles Additionssymbol ein. Das ist auf Dauer aber kaum durchzuhalten und auch eigentlich nicht nötig, wenn man die anfänglichen Verständnis-Schwierigkeiten erstmal überwunden hat.)

## *Beispiel 2:*

Die auf ein Segelboot wirkende Kraft ergibt sich aus Windrichtung und Windgeschwindigkeit. Die Richtung dieser Kraft ist direkt die Windrichtung, für die Stärke spielt auch die Segelstellung noch eine Rolle. Die Fortbewegungsrichtung des Bootes ergibt sich dagegen aus der Ruderstellung. Je stärker diese von der Windrichtung abweicht, desto weniger gut lässt sich der Wind ausnutzen.

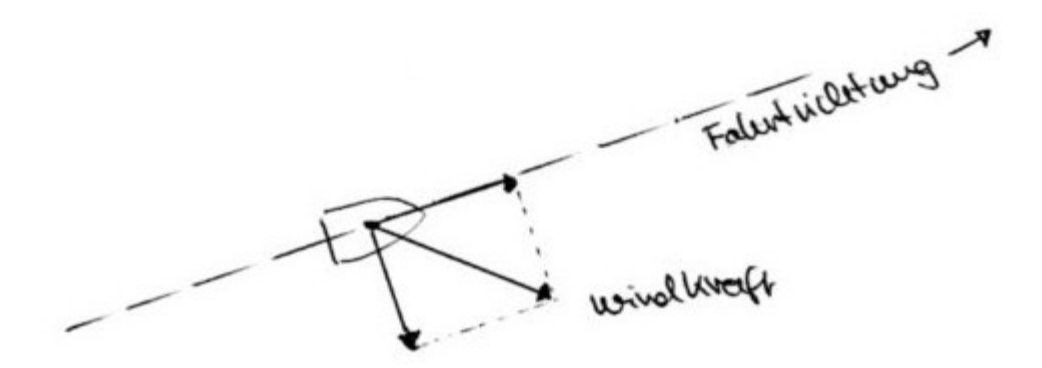

Das führt zu einer Art Umkehrung der Vektoraddition: ein gegebener Vektor (Windkraft) muss in eine Summe von zwei Vektoren mit vorgegebenen Richtungen zerlegt werden. Wir werden später sehen, wie man solche *Komponentenzerlegung* mit Mitteln der linearen Algebra einfach durchführen kann. Damit lässt sich also berechnen, welcher Teil der wirkenden Kraft tatsächlich in Vortrieb umgesetzt wird und welcher nutzlos bleibt (oder sogar störend wirkt).

#### **Beispiele für allgemeine Vektorräume**

Der Vollständigkeit halber sollen zumindest einige Beispiele allgemeinerer Vektorräume kurz erwähnt werden:

- "Funktionenräume": Die Menge aller stetigen, reellwertigen Funktionen auf einem abgeschlossenen Intervall  $[a, b] \subset \mathbb{R}$  lassen sich auf naheliegende Weise zu einem reellen Vektorraum machen. Das gleiche gilt z. B. auch für die Menge aller integrierbaren Funktionen auf [*a*, *b*]. Diese Betrachtungsweise ist auch keineswegs nur eine formale Spielerei, sondern führt dazu, dass alle Methoden und Resultate der linearen Algebra plötzlich auch auf Problemstellungen der Analysis angewandt werden können!
- In der Informatik (speziell Codierungstheorie) spielen auch Vektorräume über endlichen Körpern eine wichtige Rolle. So kann man die Menge aller Bytes als 8-Tupel aus Elementen von GF(2) und damit als Vektorraum über GF(2) betrachten, indem man die linearen Operationen einfach komponentenweise definiert (analog zu den arithmetischen Vektorräumen).

## **Die Länge eines Vektors**

Bereits beim anschaulichen Vektorbegriff waren *Länge* und *Richtung* die beiden wesentlichen Merkmale eines Vektors. Für reelle Standard-Vektorräume soll der Längenbegriff jetzt präzisiert und quantifiziert werden.

Im  $\mathbb{R}^2$  liegt es nahe, den üblichen Längenbegriff der ebenen Geometrie zu benutzen. Nach dem Satz des Pythagoras ergibt sich für einen (Orts-)Vektor  $(x, y)$  die Länge  $\sqrt{x^2 + y^2}$  . Für einen Ortsvektor  $(x, y, z)$  im  $\mathbb{R}^3$  erhält man analog die Länge  $\sqrt{x^2 + y^2 + z^2}$  (Pythagoras zweimal anwenden). Das führt zu folgender Definition:

Für einen Vektor  $\overrightarrow{x} = (x_1, ..., x_n) \in \mathbb{R}^n$  heißt  $\overrightarrow{x}$  :=  $\sqrt{x_1^2 + ... + x_n^2}$ 

die *Länge* oder der *Betrag* des Vektors →.

## *Einfache Eigenschaften:*

- $\begin{vmatrix} \overrightarrow{x} \end{vmatrix} = 0 \Leftrightarrow \overrightarrow{x} = \overrightarrow{0}$  $\Rightarrow$  $\overline{0}$
- $|c \vec{x}| = |c| |\vec{x}|$
- $\left| \overrightarrow{x} + \overrightarrow{y} \right| \leq \left| \overrightarrow{x} \right| + \left| \overrightarrow{y} \right|$

Die beiden ersten Eigenschaften sind leicht nachzurechnen (für die zweite ist das als Hausaufgabe gestellt). Die dritte Eigenschaft ("Dreiecksungleichung") lässt sich ebenfalls direkt aus der Definition nachrechnen, was allerdings etwas mühsam ist. Anschaulich bedeutet sie nichts anderes, als dass der direkte Weg zwischen zwei Punkten immer kürzer ist, als ein Umweg über einen dritten Punkt. (Anders ausgedrückt: in einem Dreieck ist jede einzelne Seite jeweils kürzer als die beiden anderen zusammen - daher der Name.)

Begriffsbildungen und Bezeichnungsweisen:

- Als Symbol wurden hier die gewohnten Betragsstriche benutzt, obwohl sich dahinter jetzt eine kompliziertere Rechenvorschrift verbirgt. (Für reelle Zahlen bedeuten die Betragsstriche ja nur das Ignorieren des Vorzeichens, was allerdings dem Sonderfall *n* = 1 der obigen Formel entspricht.) Der Deutlichkeit halber werden bei Vektoren daher oft doppelte Betragsstriche verwendet, d. h.  $\|\vec{x}\|$ . Statt "Betrag" oder "Länge" benutzt man dann auch gern den allgemeineren Begriff der "Norm". Die oben definierte Länge wird dann auch genauer als "Euklidische Norm" bezeichnet.
- . . Ein Vektor  $\vec{x} \in \mathbb{R}^n$  heißt "normiert", wenn  $|\vec{x}| = 1$  gilt. Normierte Vektoren werden auch als *Einheitsvektoren* bezeichnet.
- -Für  $\overrightarrow{x} \in \mathbb{R}^n$ ,  $\overrightarrow{x} \neq \overrightarrow{0}$  heißt  $\overline{0}$

$$
\frac{1}{\left|\frac{1}{x}\right|} \overrightarrow{x}
$$

der *zugehörige* Einheitsvektor. Der Vorgang "Division durch die Länge" heißt *Normieren eines Vektors*.

Bei geometrischen und physikalischen Anwendungen kommt es häufig vor, dass man sich nur für die Richtung eines Vektors interessiert, während seine Länge eher unerheblich ist. In diesen Fällen kann man dann von vornherein zu den entsprechenden Einheitsvektoren übergehen, was den Rechenaufwand oft erheblich reduziert.

# Anmerkung zum Begriff der "Norm":

Die angegebene Längendefinition funktioniert nur für reelle Standardvektorräume. Für allgemeine Vektorräume muss man zunächst überlegen, wie ein sinnvoller Längenbegriff überhaupt definiert werden kann. Dazu benutzt man genau die drei oben unter "Einfache Eigenschaften" angegebenen Kriterien. Eine auf einem Vektorraum definierte reellwertige Funktion heißt *Norm*, wenn sie nur nicht-negative Werte annimmt und diese drei Bedingungen erfüllt. Ein Vektorraum, für den eine solche Norm definiert ist, heißt normierter Vektorraum. Zum Beispiel lassen sich auch für einige der früher erwähnten "Funktionenräume" sinnvolle Normen definieren, was diese Betrachtungsweise besonders fruchtbar macht.